# **1373**

#### **ROZPORZÑDZENIE MINISTRA FINANSÓW**1)

z dnia 27 listopada 2008 r.

#### **zmieniajàce rozporzàdzenie w sprawie wzorów formularzy stosowanych w sprawach celnych**

Na podstawie art. 8 ustawy z dnia 19 marca 2004 r. — Prawo celne (Dz. U. Nr 68, poz. 622 i Nr 273, poz. 2703 oraz z 2008 r. Nr 209, poz. 1320) zarządza się, co następuje:

§ 1. W rozporządzeniu Ministra Finansów z dnia 22 grudnia 2004 r. w sprawie wzorów formularzy stosowanych w sprawach celnych (Dz. U. Nr 283, poz. 2824, z 2005 r. Nr 136, poz. 1147 oraz z 2006 r. Nr 198, poz. 1457) wprowadza się następujące zmiany:

1) uchyla się  $§$  5;

2) § 6 otrzymuje brzmienie:

- "§ 6. Określa się wzór formularza oświadczenia, że wnioskodawca nie dopuścił się poważnego naruszenia przepisów prawa celnego lub powtórnie nie naruszył tych przepisów oraz ˝e w stosunku do wnioskodawcy nie jest prowadzone postępowanie egzekucyjne lub upadłościowe, stanowiący załącznik nr 7 do rozporządzenia.";
- 3) uchyla się  $§$  7;
- 4) po § 8 dodaje sie § 8a i 8b w brzmieniu:
	- "§ 8a. Określa się wzór formularza wniosku o udzielenie pozwolenia na uproszczenie przy obejmowaniu towarów procedurà tranzytu/zamykaniu procedury tranzytu, stanowiący załącznik nr 9a do rozporządzenia.
	- § 8b. Określa sie wzór formularza pozwolenia na uproszczenie przy obejmowaniu towarów

procedurà tranzytu/zamykaniu procedury tranzytu, stanowiący załącznik nr 9b do rozporządzenia.";

- 5) w załączniku nr 2 do rozporządzenia w przypisie 5 tiret drugie otrzymuje brzmienie:
	- "- oświadczenie wnioskodawcy, sporządzone według wzoru stanowiącego załącznik nr 7 do rozporzàdzenia.";
- 6) uchyla się załącznik nr 6 do rozporządzenia;
- 7) załącznik nr 7 do rozporządzenia otrzymuje brzmienie określone w załączniku nr 1 do niniejszego rozporządzenia;
- 8) uchyla się załącznik nr 8 do rozporządzenia;
- 9) po załączniku nr 9 do rozporządzenia dodaje się załączniki nr 9a i 9b do rozporządzenia w brzmieniu określonym odpowiednio w załącznikach nr 2 i 3 do niniejszego rozporządzenia;
- 10) w załącznikach nr 4, 11, 13, 14, 16, 17, 19, 21, 23, 25 i 26 do rozporządzenia skreśla się zdanie "Do odwo∏ania nale˝y za∏àczyç znaki op∏aty skarbowej w wysokości określonej w ustawie z dnia 9 września 2000 r. o opłacie skarbowej (Dz. U. z 2004 r. Nr 253, poz. 2532).";
- 11) w załącznikach nr 25a i 29 do rozporządzenia skreśla się zdanie "Do odwołania należy załączyć znaki opłaty skarbowej w wysokości określonej w ustawie z dnia 9 września 2000 r. o opłacie skarbowej (Dz. U. z 2004 r. Nr 253, poz. 2532, z póên. zm.).".

§ 2. Rozporządzenie wchodzi w życie z dniem 1 stycznia 2009 r.

Minister Finansów: J. Vincent-Rostowski

<sup>&</sup>lt;sup>1)</sup> Minister Finansów kieruje działem administracji rządowej — finanse publiczne, na podstawie § 1 ust. 2 pkt 2 rozporządzenia Prezesa Rady Ministrów z dnia 16 listopada 2007 r. w sprawie szczegółowego zakresu działania Ministra Finansów (Dz. U. Nr 216, poz. 1592).

Załączniki do rozporządzenia Ministra Finansów z dnia 27 listopada 2008 r. (poz. 1373)

**Za∏àcznik nr 1** 

WZÓR

....................................... (miejscowość i data)

................................................................. (imię i nazwisko lub nazwa wnioskodawcy)

................................................................. (adres wnioskodawcy)

# **OÂWIADCZENIE**

Świadomy(a) odpowiedzialności karnej za złożenie fałszywego oświadczenia, wynikającej z art. 233 Kodeksu karnego, oświadczam, że:

1) nie dopuściłem(am) się poważnego naruszenia przepisów prawa celnego lub powtórnie nie naruszyłem(am) tych przepisów,

2) w stosunku do mojej osoby nie jest prowadzone postępowanie egzekucyjne lub upadłościowe.

................................................... (podpis wnioskodawcy lub osoby reprezentującej wnioskodawcę, z podaniem imienia i nazwiska)

#### **Za∏àcznik nr 2**

....................................... (miejscowość i data)

WZÓR

............................................................................... (imie i nazwisko lub nazwa wnioskodawcy)

............................................................................... (adres wnioskodawcy)

............................................................................... (NIP)

............................................................................... (REGON)

#### **reprezentowany przez:**

............................................................................... ...............................................................................

> Dyrektor Izby Celnej w .....................................

WNIOSEK

O UDZIELENIE POZWOLENIA NA UPROSZCZENIE PRZY OBEJMOWANIU TOWARÓW PROCEDURA TRANZYTU/ZAMYKANIU PROCEDURY TRANZYTU

#### **1. Rodzaj uproszczenia\*:**

#### **Obejmowanie towarów procedurà tranzytu:**

- wspólnotowego/wspólnego w Nowym Skomputeryzowanym Systemie Tranzytowym NCTS  $\Box$  z zastosowaniem karnetu TIR w Nowym Skomputeryzowanym Systemie Tranzytowym NCTS $^{\rm 1)}$  $\Box$  w transporcie kolejowym z zastosowaniem listu przewozowego CIM jako zgłoszenia tranzytowego<sup>2)</sup>

## **Zamykanie procedury tranzytu:**

- wspólnotowego/wspólnego w Nowym Skomputeryzowanym Systemie Tranzytowym NCTS

- z zastosowaniem karnetu TIR w Nowym Skomputeryzowanym Systemie Tranzytowym NCTS
- $\Box$  w transporcie kolejowym z zastosowaniem listu przewozowego CIM jako zgłoszenia tranzytowego

# **2. Uproszczenie stosowane bedzie\*:**

 $\Box$  we własnym imieniu i na swoją rzecz

 $\Box$  we własnym imieniu, lecz na rzecz innej osoby (przedstawicielstwo pośrednie)<sup>3)</sup>

**3. Adres miejsca (miejsc), w którym uproszczenie będzie stosowane**<sup>4)</sup>:

.................................................................................................................................................................................... **4. Wnioskuje o stosowanie uproszczenia poza godzinami pracy urzędu celnego<sup>5)\*</sup>:**  $\Box$  tak

 $\square$  nie

Uzasadnienie ............................................................................................................................................................ **....................................................................................................................................................................................**

# **5. Wnioskuj´, aby przekazywanie komunikatów w Nowym Skomputeryzowanym Systemie Tranzytowym NCTS odbywało się w następujących przedziałach czasowych (w minutach)<sup>6)</sup>:**

.................................................................................................................................................................................... Uzasadnienie ............................................................................................................................................................ **....................................................................................................................................................................................**

**6. Which Constructs** 

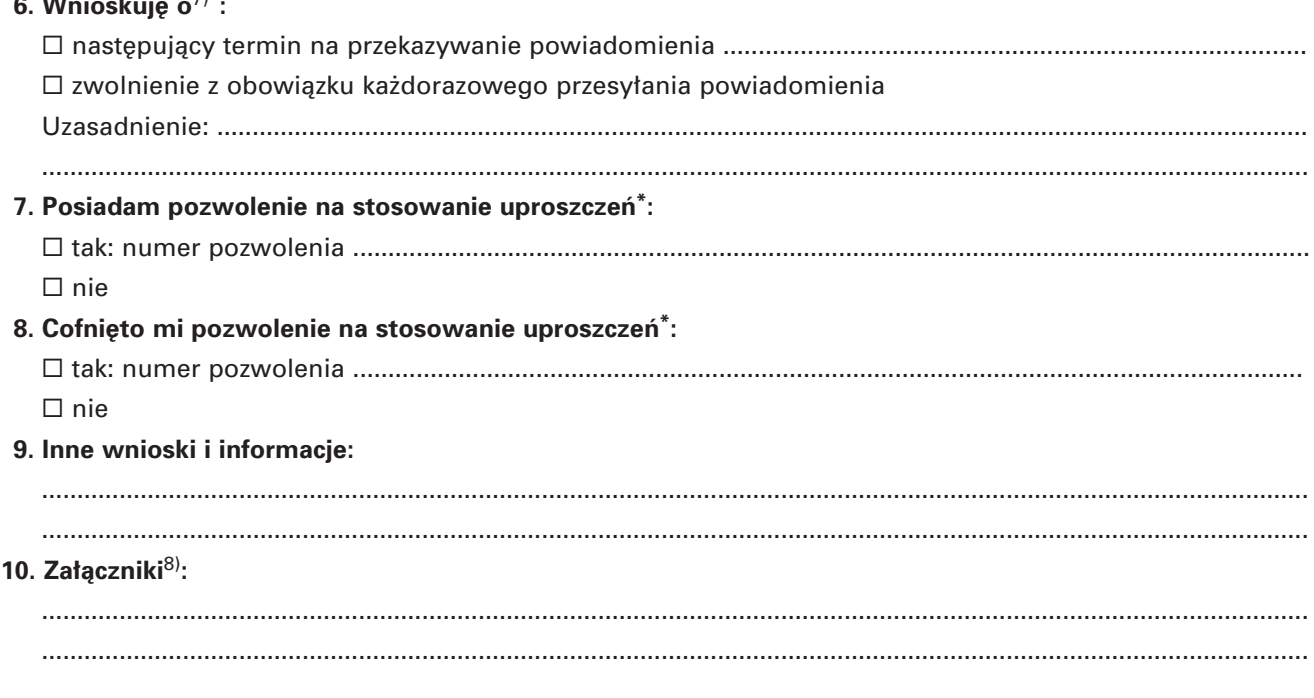

Świadomy(a) odpowiedzialności karnej za złożenie fałszywego oświadczenia, wynikającej z art. 233 Kodeksu karnego, oświadczam, że:

- 1) nie popełniłem(am) żadnego poważnego lub wielokrotnego naruszenia przepisów celnych lub podatkowych,
- 2) według stanu na dzień sporządzenia wniosku dane w nim zawarte oraz dane i informacje wynikające z załączonych do wniosku dokumentów są prawdziwe i aktualne.

................................................................ (podpis wnioskodawcy lub osoby reprezentującej wnioskodawce)

Instrukcja wypełniania wniosku

- 1) Dotyczy wyłącznie posiadaczy karnetów TIR.
- <sup>2)</sup> Dotyczy wyłącznie uprawnionych przedsiębiorstw kolejowych.
- 3) Nie dotyczy obejmowania towarów procedurą tranzytu: z zastosowaniem karnetu TIR w Nowym Skomputeryzowanym Systemie Tranzytowym NCTS oraz w transporcie kolejowym z zastosowaniem listu przewozowego CIM jako zgłoszenia tranzytowego.
- <sup>4)</sup> Jeżeli miejscem, w którym dokonywane będą czynności wynikające ze stosowania uproszczenia, jest magazyn czasowego składowania, skład celny, miejsce wyznaczone lub uznane przez organ celny na podstawie odrębnej decyzji, lub miejsce uznane
- w związku z już stosowaną procedurą celną należy wskazać numer identyfikacyjny tego miejsca. 5) Nie dotyczy obejmowania towarów procedurą tranzytu z zastosowaniem karnetu TIR w Nowym Skomputeryzowanym Systemie Tranzytowym NCTS.

6) Należy podać czasy dla poszczególnych komunikatów przekazywanych pomiędzy wnioskodawcą a urzędem celnym w Nowym Skomputeryzowanym Systemie Tranzytowym NCTS.

- 7) Należy wypełnić wyłącznie dla sytuacji awarii Nowego Skomputeryzowanego Systemu Tranzytowego NCTS lub dla uproszczenia w transporcie kolejowym z zastosowaniem listu przewozowego CIM jako zgłoszenia tranzytowego.
- 8) Do wniosku należy dołączyć:
	- a) dokumenty potwierdzające prowadzenie przez wnioskodawcę działalności gospodarczej,
	- b) zaświadczenie wydane przez właściwy dla wnioskodawcy urząd skarbowy o niezaleganiu przez wnioskodawcę z podatkami stanowiącymi dochód budżetu państwa,
	- c) jeżeli w pkt 3 wniosku nie wskazano numeru identyfikacyjnego miejsca (miejsc), w którym dokonywane będą czynności wynikające ze stosowania uproszczenia — należy dołączyć opis tego miejsca, jego plan sytuacyjny oraz opis warunków, które mają zapewnić nienaruszalność i tożsamość towarów.

Dokumenty załaczone do wniosku, określone w pkt. 8 lit. b i c Instrukcji wypełniania wniosku, powinny być złożone w oryginale lub uwierzytelnionej kopii i zawierać dane aktualne w dniu złożenia wniosku oraz powinny być sporządzone nie wcześniej niż trzy miesiące przed dniem złożenia wniosku.

Dokumentów nie dołącza się do wniosku, jeżeli zostały złożone w innej sprawie w izbie celnej, do której wniosek jest składany, a dane w nich zawarte są nadal aktualne. W takim przypadku należy podać numer sprawy, przy której złożono dokumenty.

<sup>\*</sup> Zaznaczyć właściwy kwadrat.

**Za∏àcznik nr 3**

WZÓR

...................................... (miejscowość i data)

................................................................... (pieczęć organu wydającego pozwolenie)

.................................................................. (numer sprawy)

# POZWOLENIE NR .......

# NA UPROSZCZENIE PRZY OBEJMOWANIU TOWARÓW PROCEDURĄ TRANZYTU/ZAMYKANIU PROCEDURY TRANZYTU

Na podstawie art. 97 ust. 1 rozporządzenia Rady (EWG) nr 2913/92 z dnia 12 października 1992 r. ustanawiającego Wspólnotowy Kodeks Celny (Dz. Urz. WE L 302 z 19.10.1992, str. 1, z późn. zm.; Dz. Urz. UE Polskie wydanie specjalne, rozdz. 2, t. 4, str. 307, z póên. zm.), art. 372 ust. 1 lit. e, art. 372 ust. 1 lit. f, art. 442a, art. 454a rozporządzenia Komisji (EWG) nr 2454/93 z dnia 2 lipca 1993 r. ustanawiającego przepisy w celu wykonania rozporządzenia Rady (EWG) nr 2913/92 ustanawiającego Wspólnotowy Kodeks Celny (Dz. Urz. WE L 253 z 11.10.1993, str. 1, z póên. zm.; Dz. Urz. UE Polskie wydanie specjalne, rozdz. 2, t. 6, str. 3, z póên. zm.), art. 48 ust. 1 lit. e, art. 48 ust. 1 lit. f załącznika I do Konwencji o wspólnej procedurze tranzytowej, sporządzonej w Interlaken dnia 20 maja 1987 r. (Dz. Urz. WE L 226 z 13.08.1987, str. 2, z późn. zm.; Dz. Úrz. UE Polskie wydanie specjalne, rozdz. 02, t. 2, str. 291), art. 49 Konwencji celnej dotyczącej międzynarodowego przewozu towarów z zastosowaniem karnetów TIR (Konwencja TIR), sporządzonej w Genewie dnia 14 listopada 1975 r. (Dz. Urz. WE L 252 z 14.09.1978 r., z póên. zm.; Dz. Urz. UE Polskie wydanie specjalne, rozdz. 02, t. 1, str. 209) oraz art. 207 ustawy z dnia 29 sierpnia 1997 r. — Ordynacja podatkowa (Dz. U. z 2005 r. Nr 8, poz. 60, z póên. zm.)

**po rozpatrzeniu wniosku z dnia** ..................................................................................................................................

**udzielam pozwolenia**.....................................................................................................................................................

(imie i nazwisko lub nazwa posiadacza pozwolenia)

#### .......................................................................................................................................................................................... (adres)

#### **1. Rodzaj uproszczenia\*:**

## **Obejmowanie towarów procedurà tranzytu:**

- wspólnotowego/wspólnego w Nowym Skomputeryzowanym Systemie Tranzytowym NCTS

- z zastosowaniem karnetu TIR w Nowym Skomputeryzowanym Systemie Tranzytowym NCTS
- $\Box$  w transporcie kolejowym z zastosowaniem listu przewozowego CIM jako zgłoszenia tranzytowego

#### **Zamykanie procedury tranzytu:**

- wspólnotowego/wspólnego w Nowym Skomputeryzowanym Systemie Tranzytowym NCTS
- z zastosowaniem karnetu TIR w Nowym Skomputeryzowanym Systemie Tranzytowym NCTS
- $\Box$  w transporcie kolejowym z zastosowaniem listu przewozowego CIM jako zgłoszenia tranzytowego

# **2. Uproszczenie stosowane bedzie\*:**

- we w∏asnym imieniu i na swojà rzecz
- $\Box$  we własnym imieniu, lecz na rzecz innej osoby (przedstawicielstwo pośrednie)<sup>1)</sup>
- 3. Adres miejsca (miejsc), w którym dokonywane będą czynności wynikające ze stosowania uproszczenia<sup>2)</sup>:

......................................................................................................................................................................................

4. Uproszczenie może być stosowane poza godzinami pracy urzędu celnego<sup>\*</sup>:

 $\Box$  tak

 $\square$  nie

5. Przekazywanie komunikatów w Nowym Skomputeryzowanym Systemie Tranzytowym NCTS bedzie odbywać się w następujących przedziałach czasowych (w minutach)<sup>3)</sup>:

...................................................................................................................................................................................... ......................................................................................................................................................................................

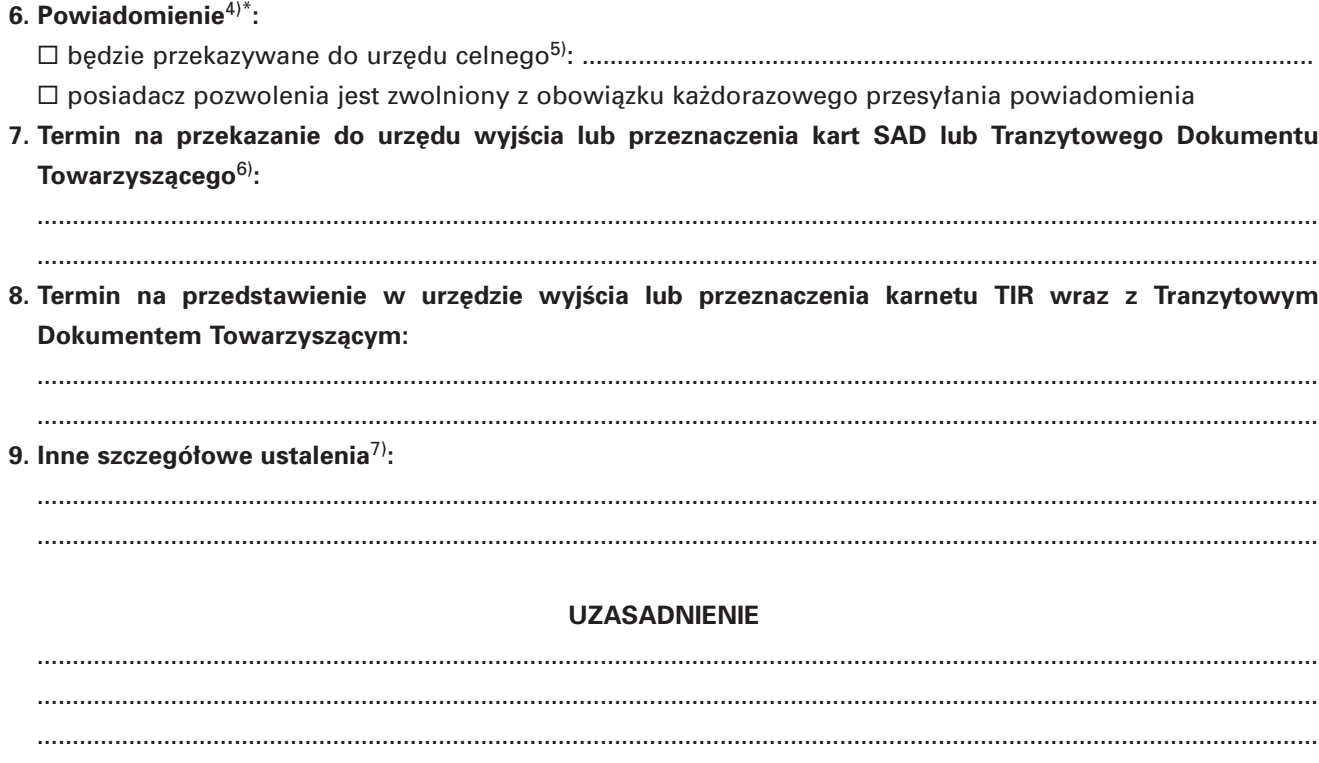

Od niniejszej decyzji służy prawo wniesienia odwołania do dyrektora izby celnej, który wydał tę decyzję, w terminie 14 dni od dnia jej doręczenia. Odwołanie powinno zawierać zarzuty przeciw decyzji, określać istotę i zakres żądania będącego przedmiotem odwołania oraz wskazywać dowody uzasadniające to żądanie.

> ................................................. (podpis i pieczęć organu celnego)

Instrukcja wype∏niania pozwolenia

Należy zaznaczyć właściwy kwadrat.

- 1) Nie dotyczy obejmowania towarów procedurà tranzytu: z zastosowaniem karnetu TIR w Nowym Skomputeryzowanym Systemie Tranzytowym NCTS oraz w transporcie kolejowym z zastosowaniem listu przewozowego CIM jako zgłoszenia tranzytowego.
- <sup>2)</sup> Należy podać numer identyfikacyjny miejsca, w którym uproszczenie będzie stosowane.
- 3) Należy podać czasy dla poszczególnych komunikatów przekazywanych pomiędzy urzędem celnym a posiadaczem pozwolenia w Nowym Skomputeryzowanym Systemie Tranzytowym NCTS.
- 4) Dotyczy wyłącznie awarii Nowego Skomputeryzowanego Systemu Tranzytowego NCTS lub uproszczenia w transporcie kolejowym z zastosowaniem listu przewozowego CIM jako zgłoszenia tranzytowego.
- 5) Należy podać terminy i tryb przekazywania powiadomień i potwierdzeń.
- 6) Dotyczy realizacji procedury tranzytowej poza systemem NCTS (procedury awaryjne).
- $7)$  W szczególności odniesienia do obowiązujących instrukcji.